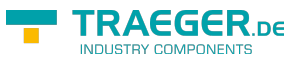

# <span id="page-0-0"></span>PlcDevice Class

**Namespace:** IPS7Lnk.Advanced **Assemblies:** IPS7LnkNet.Advanced.dll

Provides an abstract base class which represents a single programmable logic controller (PLC).

**C#**

public abstract class PlcDevice : IPlcDevice

**Inheritance** [Object](https://docs.microsoft.com/en-us/dotnet/api/system.object) › PlcDevice

#### **Derived**

- [SimaticDevice](https://docs.traeger.de/en/software/sdk/s7/net/api/ips7lnk.advanced.simaticdevice)
- [VirtualDevice](https://docs.traeger.de/en/software/sdk/s7/net/api/ips7lnk.advanced.virtualdevice)

**Implements** [IPlcDevice](https://docs.traeger.de/en/software/sdk/s7/net/api/ips7lnk.advanced.iplcdevice)

## <span id="page-0-1"></span>**Constructors**

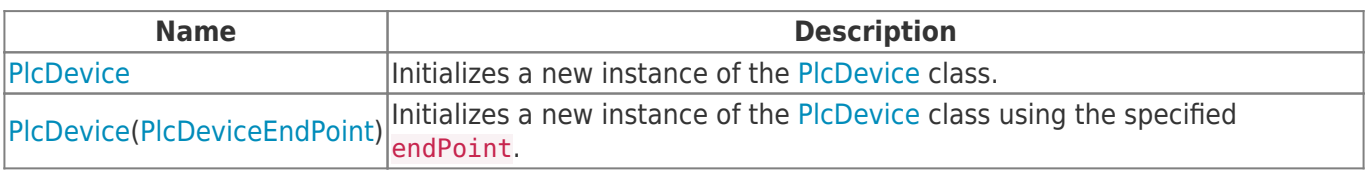

## <span id="page-0-2"></span>Properties

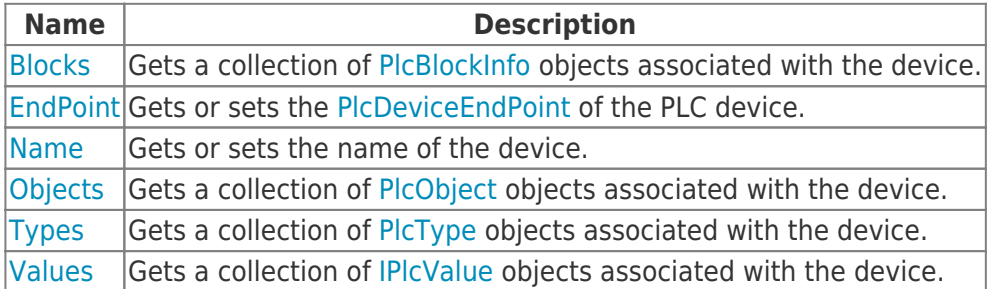

#### <span id="page-0-3"></span>Methods

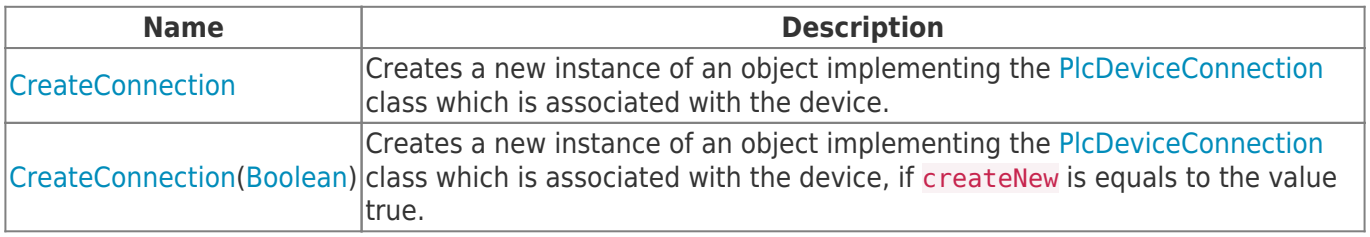

TRAEGER.DE Söllnerstr. 9 92637 Weiden [info@traeger.de](mailto:info@traeger.de?subject=PlcDevice Class) 1 +49 (0)961 48 23 0 0

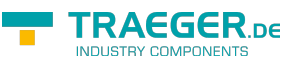

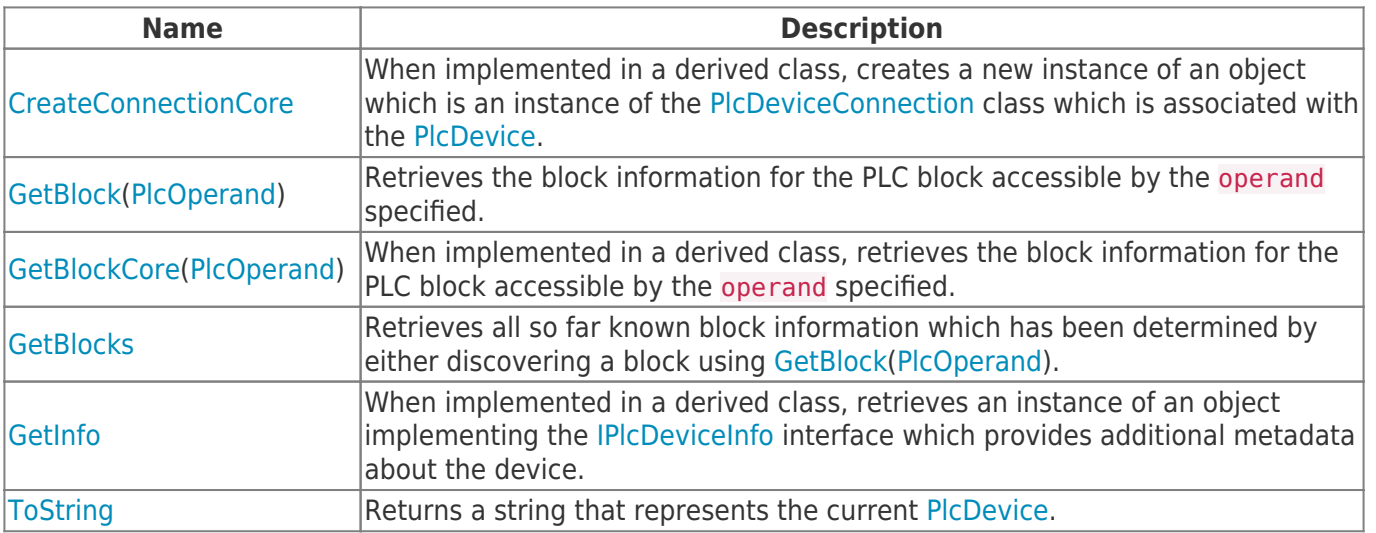

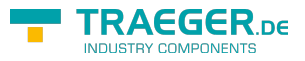

## **Table of Contents**

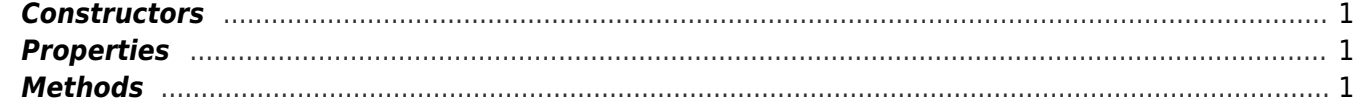

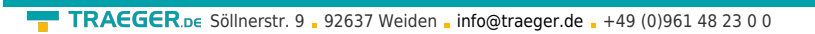

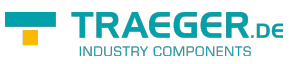